### **МІНІСТЕРСТВО ОСВІТИ І НАУКИ УКРАЇНИ ХЕРСОНСЬКИЙ НАЦІОНАЛЬНИЙ ТЕХНІЧНИЙ УНІВЕРСИТЕТ КАФЕДРА ДИЗАЙНУ**

ДОПУЩЕНО до захисту Завідувач кафедри, д.т.н., проф. \_\_\_\_\_\_\_\_\_\_\_\_\_О.В. Чепелюк « $\rightarrow$  20 p.

# **РОЗРОБКА ВІДЕОРОЛИКУ «НАТХНЕННЯ» З ВИКОРИСТАННЯМ АВТОРСЬКОЇ ГРАФІКИ**

КВАЛІФІКАЦІЙНА РОБОТА БАКАЛАВРА

022 Дизайн

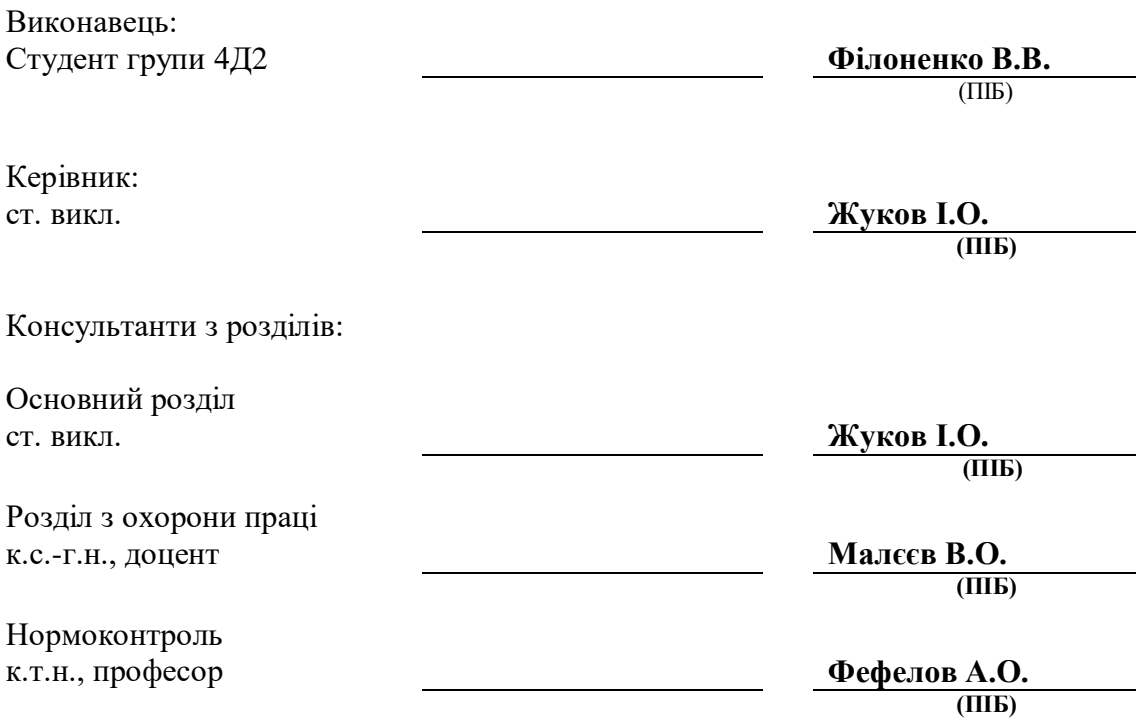

**ХЕРСОН 2021**

### **ХЕРСОНСЬКИЙ НАЦІОНАЛЬНИЙ ТЕХНІЧНИЙ УНІВЕРСИТЕТ ФАКУЛЬТЕТ ІНФОРМАЦІЙНИХ ТЕХНОЛОГІЙ ТА ДИЗАЙНУ КАФЕДРА ДИЗАЙНУ**

# **Кваліфікаційна робота бакалавра**

(пояснювальна записка до кваліфікаційної роботи)

### \_\_\_\_\_\_\_\_\_**БАКАЛАВР\_\_**\_\_\_\_\_\_\_

(освітній ступінь)

## на тему «РОЗРОБКА ВІДЕОРОЛИКУ «НАТХНЕННЯ» З ВИКОРИСТАННЯМ АВТОРСЬКОЇ ГРАФІКИ»

Виконав: студент  $\frac{4}{1}$  курсу, групи  $\frac{4\pi}{2}$ спеціальності

022 "Дизайн

(шифр і назва спеціальності)

Філоненко В.В.\_\_\_\_\_\_\_\_\_\_\_\_\_\_\_\_\_\_\_\_

(прізвище та ініціали)

Керівник Жуков І.О. (прізвище та ініціали) Рецензент \_Мінюков В.І.

(прізвище та ініціали)

#### **АНОТАЦІЯ**

## **Філоненко В.В. Розробка відеоролику «Натхнення» з використанням авторської графіки.** – Рукопис.

Робота на здобуття освітнього ступеню бакалавра за спеціальністю 022 Дизайн. Херсонський національний технічний університет. Херсон, 2021.

Розглянувши повністю анімаційний простір,та розібравши всі аналоги та прототипи, було встановлено які рішення треба прийняти, забравши всю інформацію, у створенні відео ролику з використанням графіки. Докладний аналіз простору допомагає у розумінні, розробки відеороликів та видів анімації. Концептуальне вирішення проекту, розкриває головну ідею, сюжетну лінію.

## **3MICT**

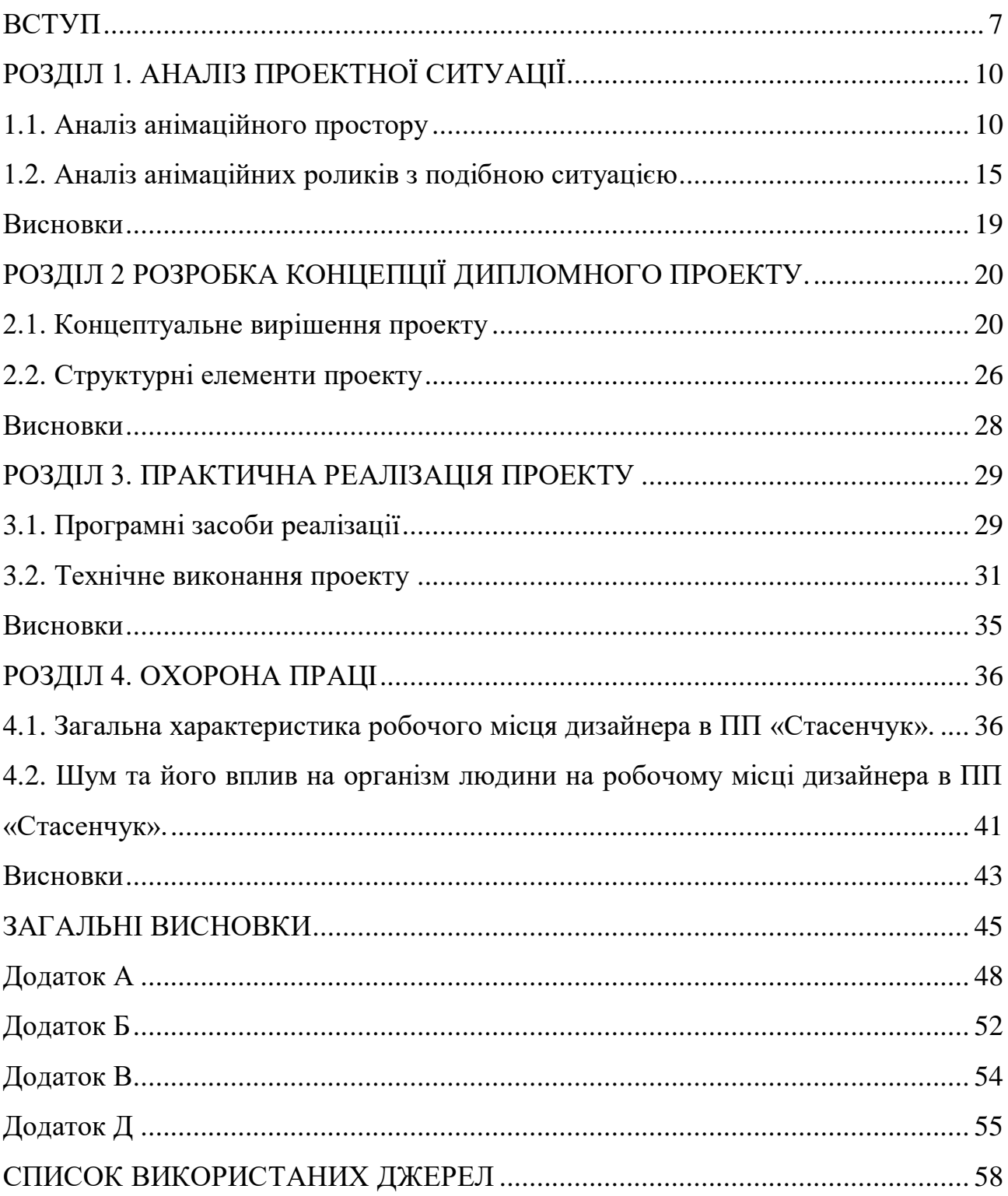

#### **ВСТУП**

Зараз анімація набирає все більше розповсюдження серед різноманітних сфер життя, та розвивається швидкими темпами. Різноманітна анімація переважно використовується, як для роботи, так, і для приємного дозвілля. У наш час графіка в відео контенті широко використовується в індустрії кіно, а також в мультиплікаційних студіях. За допомогою графіки у звичайному відео можна урізноманітнити дану роботу, зробити її більш цікавою і незабутньою, оживляти фантазії, створюючи неймовірні світи. Будь-яка відео робота сьогодення – це багатофункціональний контент, який використовують не тільки з розважальними, а і з навчальними та пропагандистськими цілями. Саме в цьому є актуальність такої роботи, адже тема може бути абсолютно різноманітною, яка завжди знайде зацікавлених глядачів у цікавому відео проекті.

Тема розробки відео проекту з використанням авторської графіки є актуальною, бо область застосування анімації дуже велика. В наш час різноманітні відео роботи мають настільки різний підтекст, від реклами до розважальних роликів, тому розповсюджується швидкими темпами та використовується в більшості мас-медіа, таких як: радіо, телебачення, мережа Інтернет, тощо.

Тому відео проект з авторською графікою буде актуальним та корисним у зацікавленості людей в такому виді мистецтва. Завдяки такому відео, можна привернути увагу до митців та їх особистої неповторної графіки. Саме такий вид графічної анімації в відео буде чудовим засобом для створення оригінальних продуктів, більшої зацікавленості від суспільства, адже в нашому світі авторська,оригінальна робота високо оцінюється.

Метою роботи є розробка відео ролику з використанням авторської анімації. Для досягнення даної мети було вирішено наступні завдання:

- вивчити сучасний стан відео контенту;

- дослідити аналогове середовище обраної теми;

- розробка ескізного варіанту творчого завдання;

- дослідження інструментів програмного забезпечення для технічної реалізації проекту.

Об'єктом дослідження є створення відео з розробкою власної авторської графіки.

Предмет дослідження - відео з авторською графікою.

Практичне значення полягає в тому ,що розроблене відео з використанням графіки може допомогти для митців у майбутньому визначитися у якому стилі подобається працювати та створювати графіку або виконувати інші відео роботи. Урізноманітнювати мистецтво відео, та привалювати увагу людей цівкою подачею, до оригінальних робіт з різноманітним сенсом.

Структура роботи включає у себе: три розділи, загальні висновки, додатки та список використаної літератури.

У вступі обґрунтовано актуальність даної теми, визначено основну мету проекту, представлено завдання, об'єкт та предмет роботи. У вступі розкривається актуальне завдання обраної теми. Саме вступ знайомить з початком роботи та різновидом теми, описує майбутнє завдання, яке буде розглянуто детальніше у наступних розділах.

Перший розділ складається з двох підрозділів, у яких розглянуто сучасні тенденції у відео та проведено аналіз аналогів та прототипів. Перший пункт цього розділу, показує всі тенденції відео обраної тематики, розписано анімаційний простір, такий підхід допоможе ближче ознайомитися з подібною темою майбутньої роботи. Другий пункт базується на аналізу анімаційних роликів з подібною ситуацією. Проведений пошуковий процес з подібними роботами на схожу тематику, максимально допоможе у повноцінній розробці відео проекту. Адже, аналізуючи схожий простір, можна під черкнути всі сторони, які приваблюють глядача, до зовнішнього вигляду графіки, або зацікавлюють глядача своїм сюжетом, яка підхоплює своїм різнобарв'ям графічною частиною. Роблячи висновки про негативні частини відео, які відштовхують від перегляду, допоможе не допустити повторенню помилок в наступних роботах на схожу тематику.

Другий розділ надає інформацію про розробку концепції відео та його структурні елементи. Концепція роботи, ознайомить з деталями сюжету та сенсу роботи. Саме робота з концепцією, це наступний етап у розробці всього проекту. Адже після обробки інформації із пошуком схожий робіт, та проробленим аналізом, можна приступати до структурної роботи для проекту.

Деталі технічної реалізації проекту описані у третьому розділі. Технічне виконання проекту останній етап. Цей розділ представляє всі технічні засоби користування. Перший пункт описує самі програмні засоби, в яких відбувався процес роботи. Другий пункт детально ознайомлює з технічним виконанням самого проекту.

Загальні висновки вказують на головні результати проведених досліджень та їх подальше практичне застосування.

#### **ЗАГАЛЬНІ ВИСНОВКИ**

У відеоролику для створення дизайнерського проекту важливі аналоги і прототипи. Під час роботи дизайнер шукає різні ознаки необхідні йому в роботі над даним проектом. Знання популярних тенденцій монтажу в цій сфері можуть багато в чому допомогти й надихнути при виконанні продукту.

Задля того щоб відео проект був цікавим та трендовим, необхідно знати, які потрібно використовувати програми для монтажу, яку роль відіграє ідея, сюжет, котрі автор хотів передати своїм глядачам.

Для того щоб проект був зроблений безпомилково у технічному виготовленні було пройдено ряд етапів проектування. Задля того щоб відео проект був цікавим та трендовим, необхідно знати, які потрібно використовувати програми для монтажу, яку роль відіграє ідея, сюжет, котрі автор хотів передати своїм глядачам. У технічному розділі можна добре зрозуміти які необхідні програми використовуються у виготовленні відео проекту.

Перший розділ сфокусовано на аналоговому просторі. Завдяки цьому розділу можна дізнатися, всі тенденції відео робіт, знання яких допомогли в майбутньому у виконанні концептуального середовища. Перший пункт розділу, відповідає про ознайомлення тематики дипломної роботи, теми зйомки роликів в Інтернеті, меті розповсюдження різних відео. Описується етапи підготовки до при ступання зйомок, описання всього до чого потім можна буде приступати до опису у третьому розділі. Другий пункт, показує, як правильно аналізувати конкурентні роботи в одній сфері. Аналізуючи всі виграшні та проблемні сторони кожного проекту. Та навчитися виділяти все, що потрібне для аналізу власної роботи, для надходження всіх сторін, як позитивних, так і усунення негативних.

Другий розділ відповідає на питання чому, та що може відбуватися у даній роботі. Адже концепція, це ідейна частина проекту, сенс та думки, які

автор переносить на екран до глядачів, які будуть відчувати ці концептуальні рішення сюжету.

Другий пункт другого розділу відповідає на питання, як само можна втілити концепцію. Структурні елементи допомагають зрозуміти, як саме планується втілення ідей авторів. Відбувається розробка майбутнього плану технічної роботи.

Третій розділ пояснює всі етапи розвитку технічної частини. Перший пункт, знайомить з комп'ютерними програмами, в яких відбуваються фінальні частини відео, які в майбутньому, в цих програмах будуть редагуватись. Останній пункт, ознайомлює зі всіма кроками реалізації проектної частини до етапу фінального продукту. В даному розділі видно весь прогрес всієї відео частини.

Останній розділ знайомить с предметом охорони здоров'я. Перший розділ відповідає за аналіз робочого простору дизайнера. Аналіз із сторони ергономіки та всіх складових предмету охорони здоров'я, також в наступному пункті прописані явища шуму, та вплив на організм людини.